REANNZ LUNCH '19 - 12TH JUN 19

# **EDUROAM UPDATE**

BIG NUMBERS, NEW TOOLS, GLOBAL REACH

PAUL GUNN paul.gunn@reannz.co.nz

 $RE \wedge V \vee Z$ 

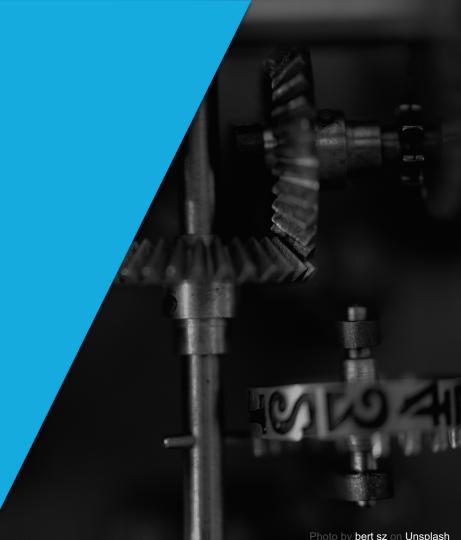

#### INTRODUCTION

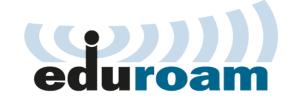

## **EDUROAM UPDATE**

- It's "eduroam"
- Global Coverage
- Local Coverage And Statistics
- Deployment Suggestions
- eduroam Configuration Assistance Tool (CAT)
- eduroam Managed IdP
- eduroam Apps
- eduroam Mailing Lists And Future Communications

#### INTRODUCTION

## **TERMINOLOGY**

- IdP : Identity Provider
- SP: Service Provider
- Realm: Your Canonical Name (example.ac.nz)
- NRO : National Roaming Operator (REANNZ)

#### **GLOBAL COVERAGE**

# HOW MANY COUNTRIES AND TERRITORIES?

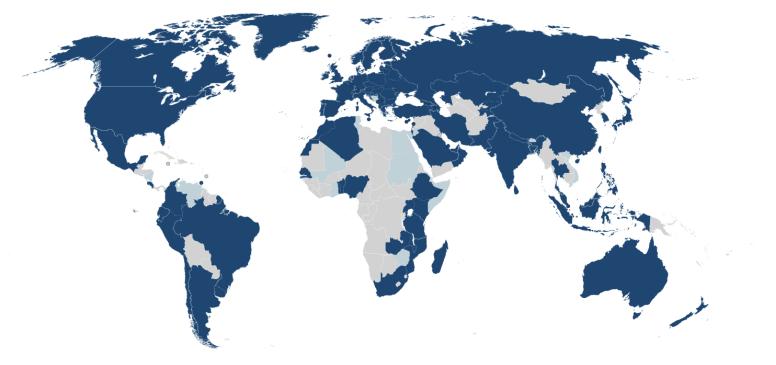

#### LOCAL COVERAGE

# WHERE IN NEW ZEALAND?

- https://member.eduroam.net.nz OR
- eduroam Companion

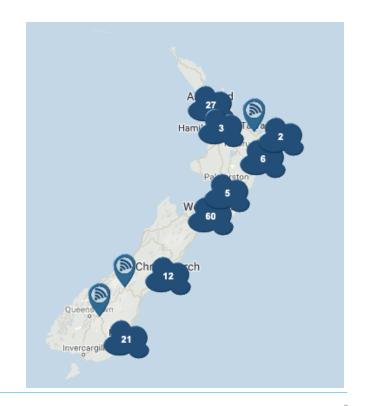

#### LOCAL COVERAGE

## WHO IN NEW ZEALAND

- Universities: 7
- Crown Research Institutes: 5
- Institutes Of Technology, Polytechnics And Wānanga: 7
- Education Sector: 4
- Innovation: 4
- SP:3
- TOTAL: 30

#### LOCAL STATISTICS

## NUMBER OF ACCESS POINTS

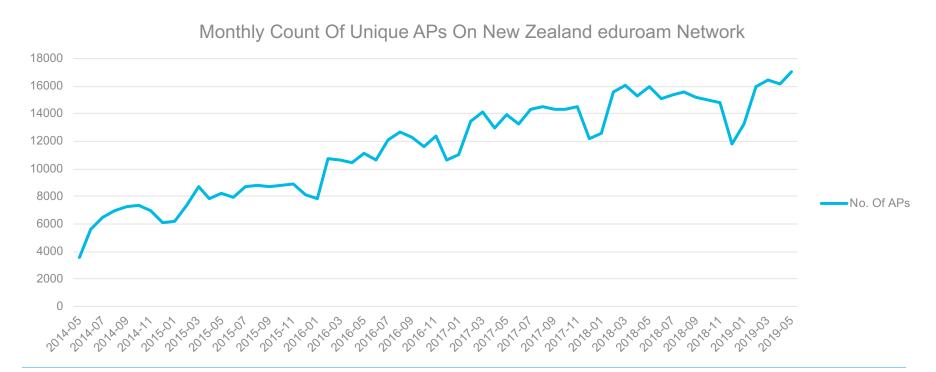

#### LOCAL STATISTICS

# NUMBER OF DEVICES CONNECTING TO EDUROAM

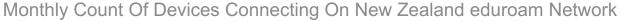

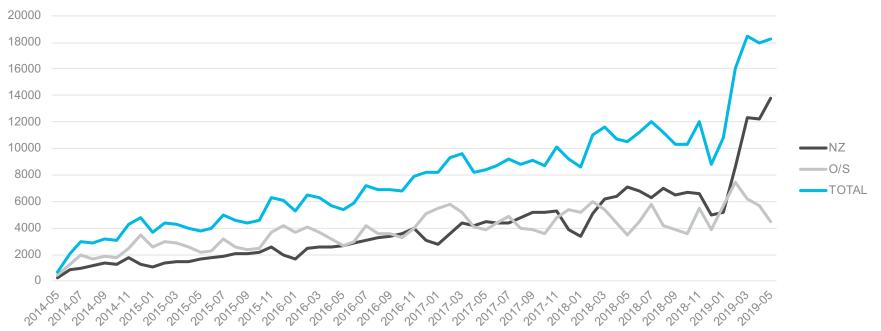

#### LOCAL STATISTICS

# MEMBER STATISTICS - REANNZ

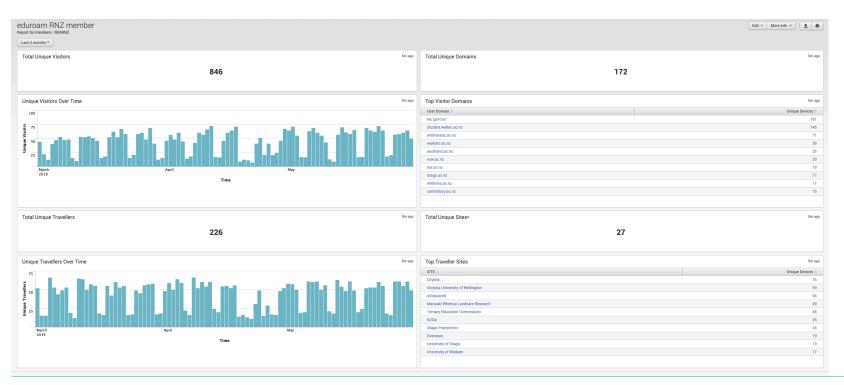

#### **DEPLOYMENT SUGGESTIONS**

## DO YOU NEED THAT SSID?

Welcome To The University Of Example, Please Select An SSID

- UOE\_Guest
- UOE\_Staff
- UOE\_Students

#### **DEPLOYMENT SUGGESTIONS**

## DO YOU NEED THAT SSID?

Welcome To The University Of Example, Please Select An SSID

- UOE\_Guest
- UOE\_Staff
- UOE\_Staff\_Academic
- UOE\_Staff\_Visiting
- UOE\_Students\_Undergraduate
- UOE\_Students\_Postgraduate

#### **DEPLOYMENT SUGGESTIONS**

## HAVE YOU CONSIDERED EDUROAM EVERYWHERE?

Welcome To The University Of Example, Please Select An SSID

- eduroam
- UOE\_Guest

## WHAT IS IT? WHO NEEDS IT?

"It's a tool to streamline the enrolment of users into eduroam"

"Any institution or user can benefit from using CAT"

## **HOW DOES IT WORK?**

- Built by GÉANT, Available To The R&E Community Via Your NRO
- You Configure Your Institutional Settings
- Either
  - Your users download signed eduroam settings appropriate for their device
    OR
  - Your ITS team install the configuration as part of a build process
- Certificates Automatically Installed To Improve Security

# WHAT OPTIONS DOES IT OFFER

It Should Support Almost Any Use Case

- Multiple Realms
- Multiple SSIDs
- Helper SSIDs / Self Service Captive Portals
- Anonymous Outer Identity
- Error Checking Of User Entered Fields
- Helpdesk Contacts
- Wired Ethernet

## WHAT IS THE USER EXPERIENCE LIKE?

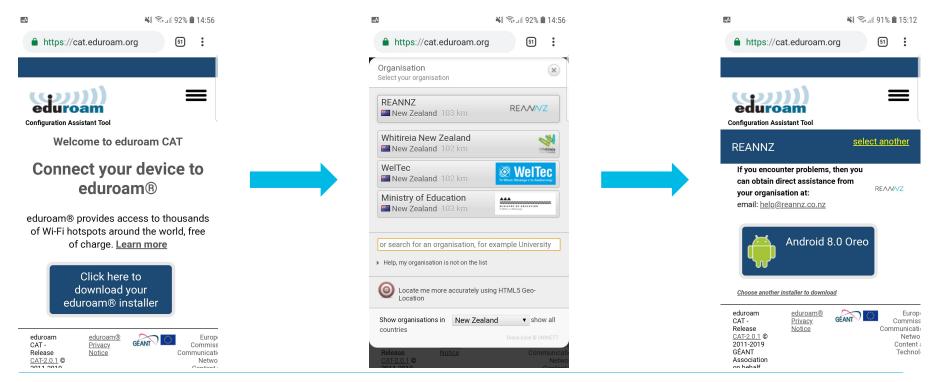

# **HOW DO I GET STARTED?**

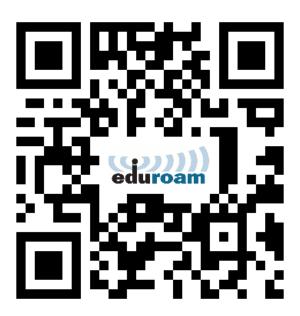

#### **EDUROAM MANAGED IDP**

## WHAT IS IT? WHO NEEDS IT?

"a managed eduroam IdP As A Service to enable smaller member organisations to benefit from eduroam"

"any member organisation who lacks the technical or infrastructure capability to manage their own eduroam IdP"

#### **EDUROAM MANAGED IDP**

## **HOW DOES IT WORK?**

- Provided To The R&E Community By GÉANT Via Your NRO
- Server Infrastructure Hosted And Managed By GÉANT
- User Management By Institution
- Limit Of 200 Users Per Institution
- Limit Of 10,000 Per Country
- No Integration With External Sources Of Truth

#### **EDUROAM MANAGED IDP**

## HOW DO I GET STARTED?

- Contact REANNZ
- Configure Your IdP
- Upload Users By .CSV
- Deploy Via eduroam CAT

#### **EDUROAM APPLICATIONS**

## AVAILABLE FROM YOUR APPS STORE

# eduroam Companion

- Shows Closest eduroam AP
- Available For Android / IOS

## eduroam CAT

- Helper Application To Install CAT Configurations Onto Android
- Only Required For Android

#### **EDUROAM COMMUNICATIONS**

# MAILING LISTS / NEWSLETTER

Two Existing Mailing Lists

- eduroam-announcements
- eduroam-operators
- Not in use. Useful?

Do You Receive The REANNZ Newsletter?

#### THE END

# **QUESTIONS?**

PAUL GUNN paul.gunn@reannz.co.nz help@reannz.co.nz

Photo by <u>bert sz</u> on <u>Unsplash</u>

# REAM